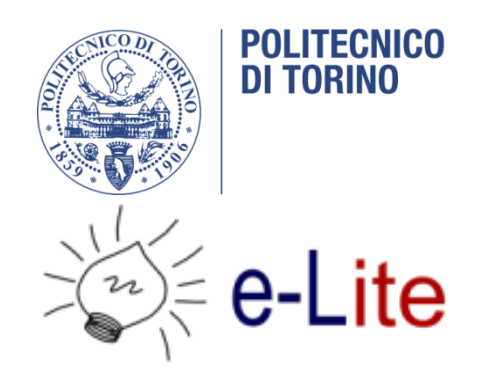

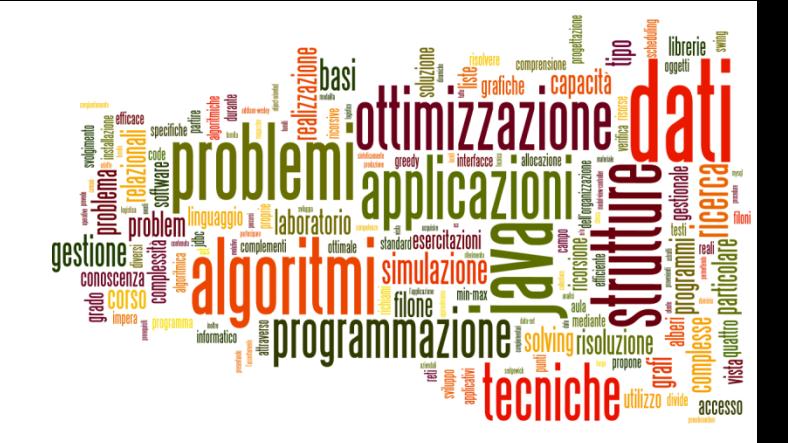

### Dates and Times in Java

Tecniche di Programmazione – A.A. 2014/2015

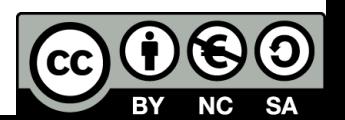

### Summary

- ▶ Libraries and History
- ▶ The "old" Date/Calendar classes
- The new (≥Java8) java.time package
	- ▶ Basic concepts
	- **Main classes**
	- ▶ Date operations
- ▶ Dealing with SQL dates

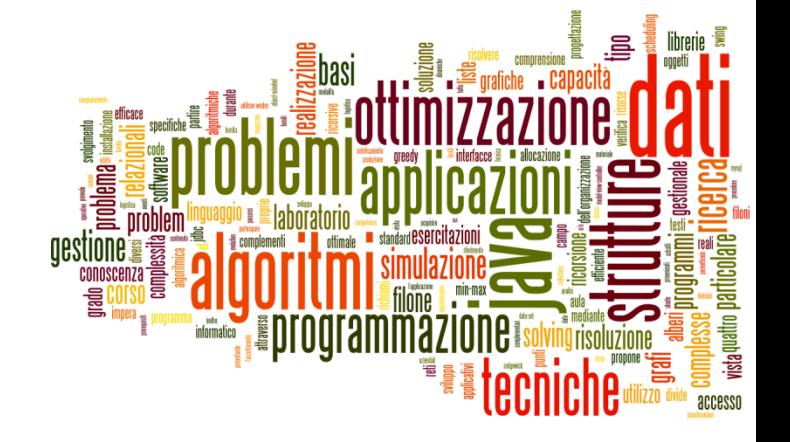

# Libraries and History

Dates and Times in Java

# A common problem

- ▶ Most software programs need to deal with dates and/or times
- ▶ The human calendar system is extremely complex
	- Uneven months, Leap years, Leap seconds
	- **Time zones, Daylight savings time**
	- **Localized representations**
	- Time instants vs. time intervals vs. recurring instants
	- ▶ Different calendar systems
- Available libraries, in all languages, are often oversimplified or over-engineered

### Two ways at representing time

### **Machine time**

- A given number of seconds (ms, ns) measured starting from a known reference point
	- ▶ Fixed reference (Epoch): absolute time
	- Variable reference: time intervals

### $\triangleright$  Human time

- $\triangleright$  The passing of time, as we humans measure it
- Dates: day, month, year, week, weekday, century, ...
- Times: hours, minutes, seconds, ms, …
- **Takes into account local culture** 
	- ▶ Gregorian Calendar, localization, time zones, DST

### What we want to represent

- ▶ Exact time instants: Now. The moment of moon landing.
- ▶ Days (without times): The date I was born. The discovery of Americas.
- ▶ Times (without dates): Office hours are 9-17.
- ▶ Recurring dates: Wedding anniversary. Christmas day. (date without year)
- ▶ Date intervals: One week. Seven Days. 30 working days.
- Relative dates: next Thursday. By the end of next month.

…

### Basic operations

- ▶ Parsing: convert a string into a date/time object
- ▶ Formatting: covert a date/time object into a string
- ▶ Building: create a date/time object starting from its components
- Analyzing: extracting date/time components from an object
- Arithmetic: sum or subtract a quantity from a date/time; compute the difference between two dates/times; equality or majority comparing

# In Java  $\left( <=7\right)$

- ▶ java.util.Date (and related)
	- Since the first version of Java (JDK 1.0)
	- ▶ Oversimplified, incomplete
	- Most of it was deprecated in JDK 1.1
	- $\triangleright$  But still alive today
- ▶ java.util.Calendar (and related)
	- ▶ Code donated by IBM to Sun
	- ▶ Supports nearly all time and date details
	- ▶ Overengineered, complex
	- ▶ Unexpected behaviors
	- ▶ Cannot completely replace Date (need to convert back&forth)

# In Java  $(>=8)$

- ▶ New java.time package
	- Inspired by the «JodaTime» library
- ▶ Cleaner structure, easier usage
- ▶ Optimized on common use cases
	- While supporting the more complex ones
- ▶ Explicit distinction between machine time and human time

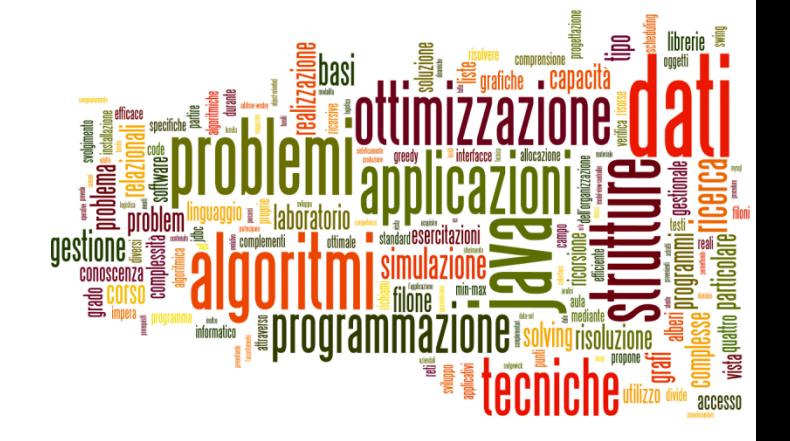

### The "old" Date/Calendar classes

Dates and Times in Java

## java.util.Date

- ▶ The Date object is really just a wrapper around a long integer
	- ▶ The number of milliseconds since January 1, 1970.
	- It represents a date **and a time** (the name is wrong!)
	- ▶ Works in UTC time, but not prefectly (leap seconds)
	- Most methods are deprecated, now, in favor of Calendar or DataFormatter objects

### Date constructors

- $\triangleright$  <u>Date</u>() Allocates a Date object and initializes it so that it represents the time at which it was allocated, measured to the nearest millisecond.
- $\triangleright$  <u>Date</u>(long date) Allocates a Date object and initializes it to represent the specified number of milliseconds since the standard base time known as "the epoch", namely January 1, 1970, 00:00:00 GMT.

## Date methods (non-Deprecated)

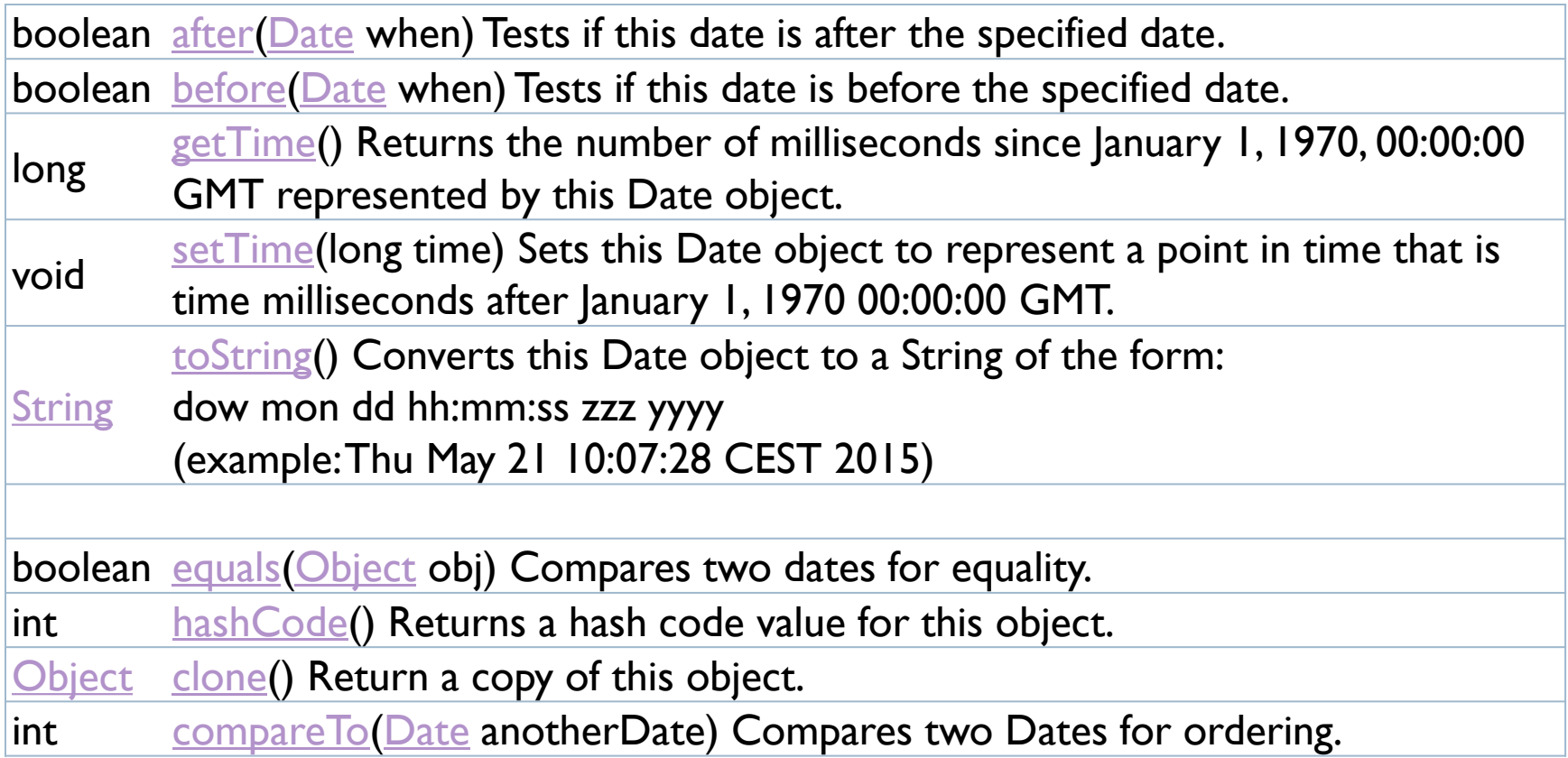

 $\blacktriangleright$ 

### java.text.DateFormat

- ▶ Abstract class for date/time formatting subclasses which formats and parses dates or time in a languageindependent manner
	- Subclasses: SimpleDateFormat
	- **Allows for formatting (i.e., date**  $\rightarrow$  **text), parsing (text**  $\rightarrow$  **date),** and normalization
	- The formatting styles include **FULL, [LONG](https://docs.oracle.com/javase/8/docs/api/java/text/DateFormat.html#LONG), [MEDIUM](https://docs.oracle.com/javase/8/docs/api/java/text/DateFormat.html#MEDIUM)**, and [SHORT](https://docs.oracle.com/javase/8/docs/api/java/text/DateFormat.html#SHORT)
- A formatter is generated by a .getInstance static factory method
	- DateFormat.getDateInstance()
	- DateFormat.getTimeInstance()
	- DateFormat.getDateTimeInstance()

# Examples

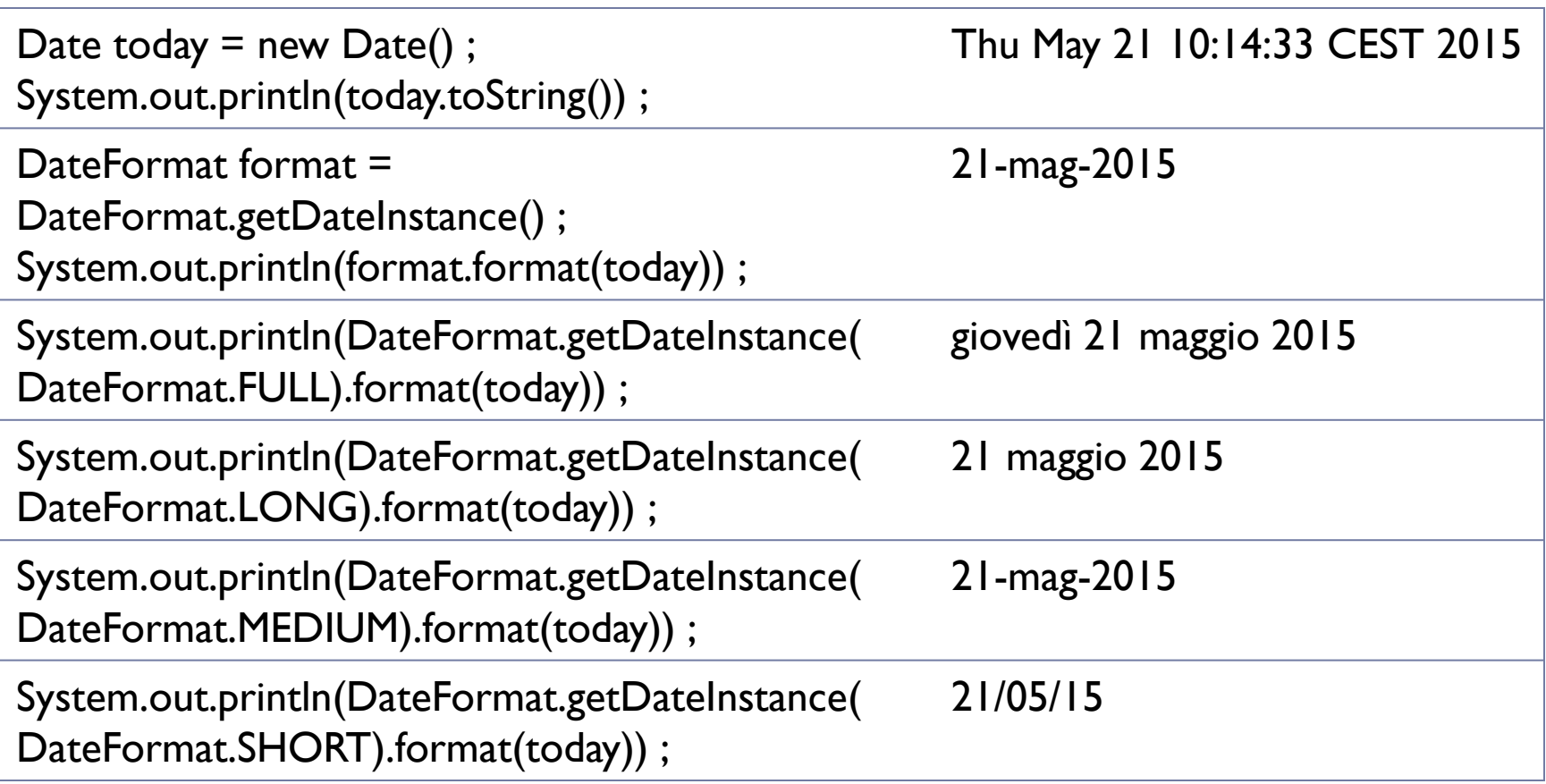

# Format localization

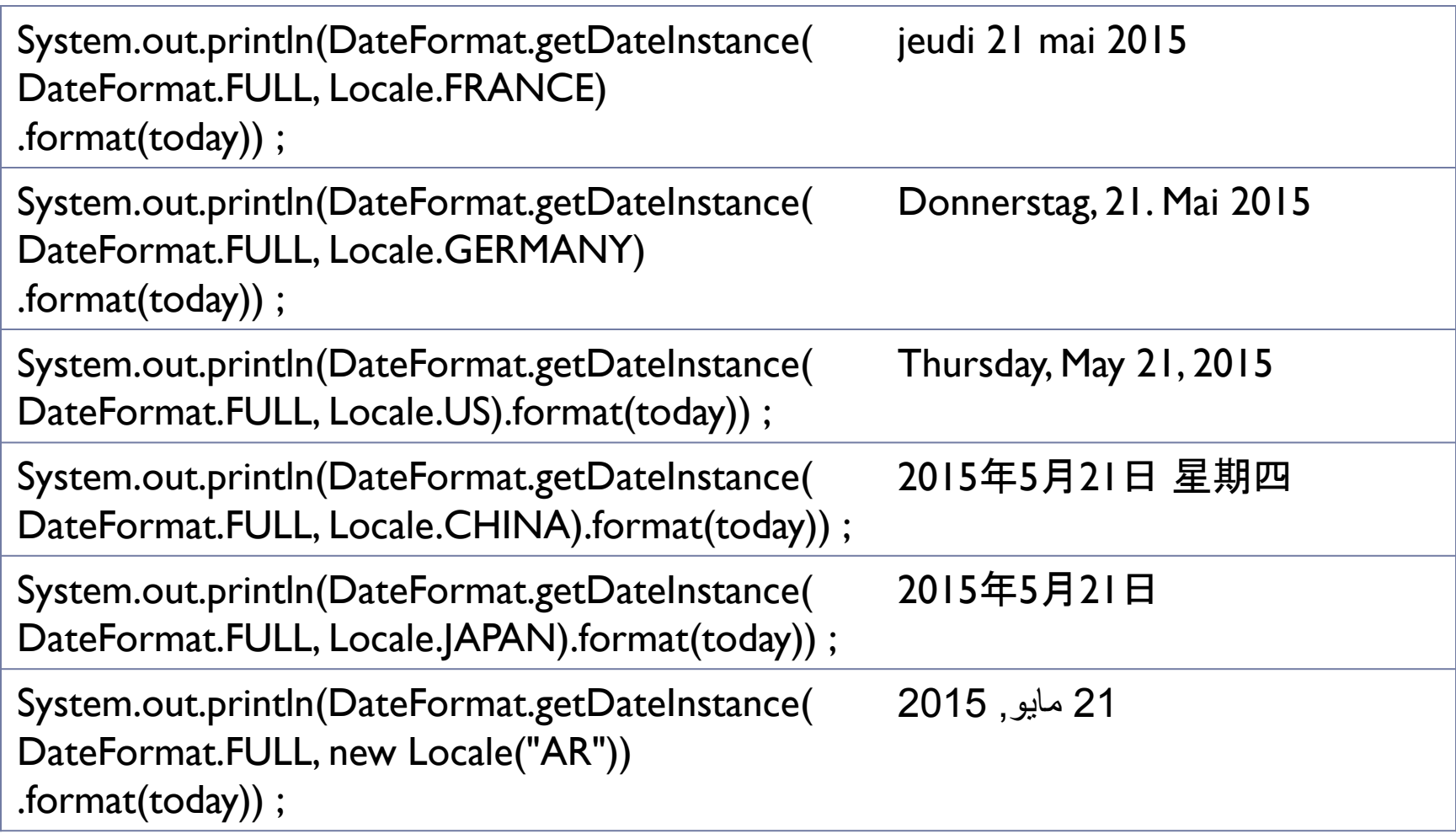

 $\blacktriangleright$ 

### Custom formats

- Use SimpleDateFormat
	- ▶ new SimpleDateFormat(String pattern)
- ▶ Defines a «pattern» for representing dates/times
- ▶ May format or parse according to the pattern

SimpleDateFormat sdf = new SimpleDateFormat("yyyy-MM-dd") ; System.out.println(sdf.format(today)) ; 2015-05-21 SimpleDateFormat sdf2 = new SimpleDateFormat("hh:mm:ss") ; System.out.println(sdf2.format(today)) ; 10:38:52

# Formatting Patterns

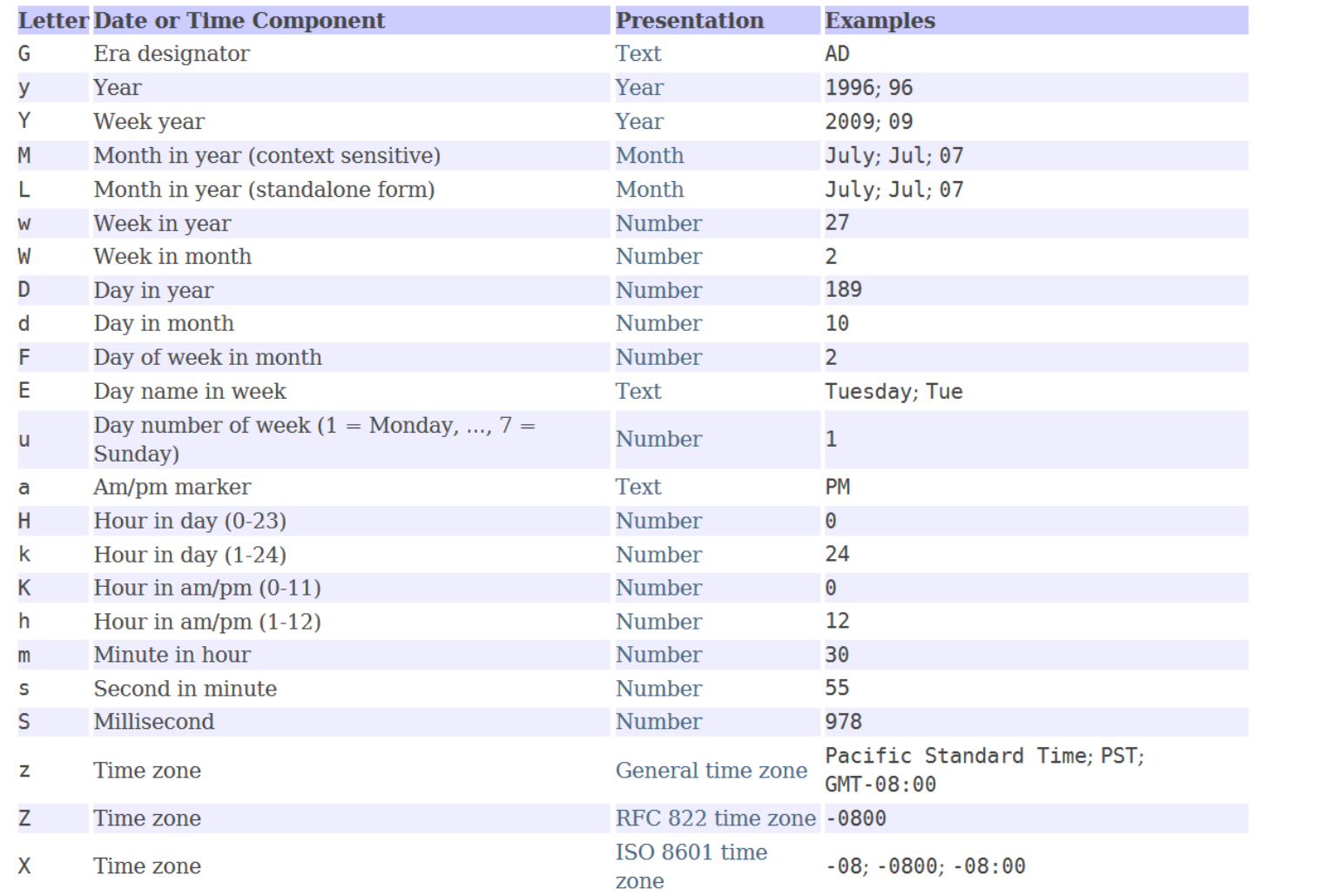

 $\blacktriangleright$ 

### Examples

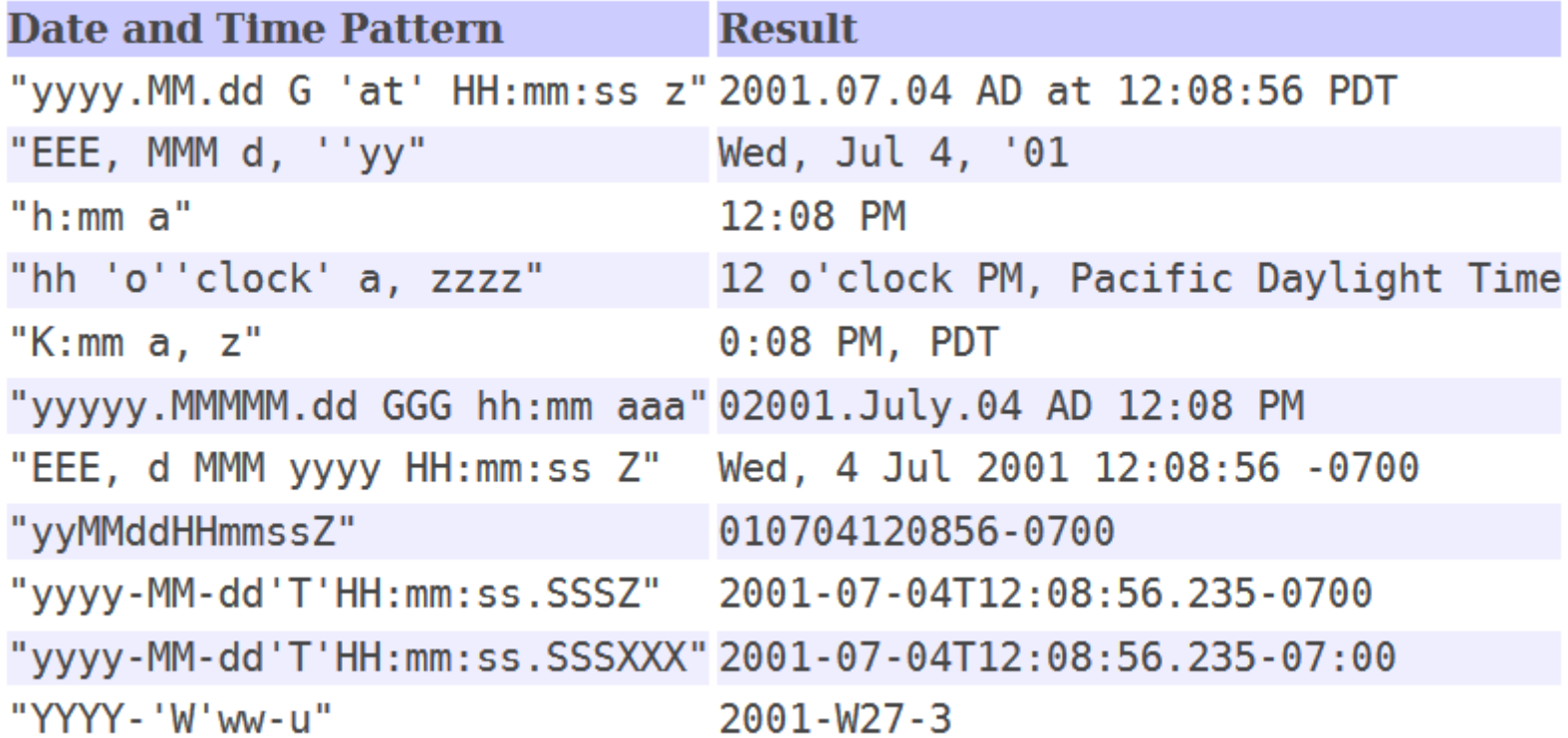

### Parsing

public [Date](https://docs.oracle.com/javase/8/docs/api/java/util/Date.html) parse [\(String](https://docs.oracle.com/javase/8/docs/api/java/lang/String.html) text) Parses text from a string to produce a Date.

```
try {
   String nataleString = "25/12/2015" ;
   SimpleDateFormat sdf_it = new SimpleDateFormat("dd/MM/yyyy") ;
   Date nataleDate = sdf it.parse(nataleString) ;
```

```
System.out.println(nataleDate.toString()) ;
} catch (ParseException e) {
   // TODO Auto-generated catch block
   e.printStackTrace();
```
}

### Date operations?

- **The class Date is not able to do any computation on** dates
- ▶ Only methods are:
	- ▶ date l.before(date2)
	- ▶ date l.after(date2)
	- ▶ date l.compareTo(date2)
- ▶ For all the rest, you must use Calendar.

# java.util.Calendar

### Abstract class that provides methods for

- converting between a specific instant in time and a set of [calendar fields](https://docs.oracle.com/javase/8/docs/api/java/util/Calendar.html#fields) (YEAR, MONTH, DAY OF MONTH, HOUR, …)
- manipulating the calendar fields, such as getting the date of the next week.
- ▶ An instant in time can be represented by a millisecond value that is an offset from the *Epoch*, January 1, 1970 00:00:00.000 GMT (Gregorian).
- ▶ May obtain a localized instance:
	- $\triangleright$  Calendar rightNow = Calendar.getInstance();

# Setting a date / time

- calendar.setTime(Date date)
	- ▶ Will store in the calendar the same value of the Date object
- ▶ calendar.set(int field, int value)
	- Sets or modifies one specific field
	- Fields may be calendar-specific, we use GregorianCalendar

### Set full dates in one call

- set(int year, int month, int date) Sets the values for the calendar fields YEAR, MONTH, and DAY OF MONTH.
- set(int year, int month, int date, int hourOfDay, int minute) Sets the values for the calendar fields YEAR, MONTH, DAY\_OF\_MONTH, HOUR OF DAY, and MINUTE.
- ▶ set (int year, int month, int date, int hourOfDay, int minute, int second) Sets the values for the fields YEAR, MONTH, DAY OF MONTH, HOUR\_OF\_DAY, MINUTE, and SECOND.

### GregorianCalendar fields

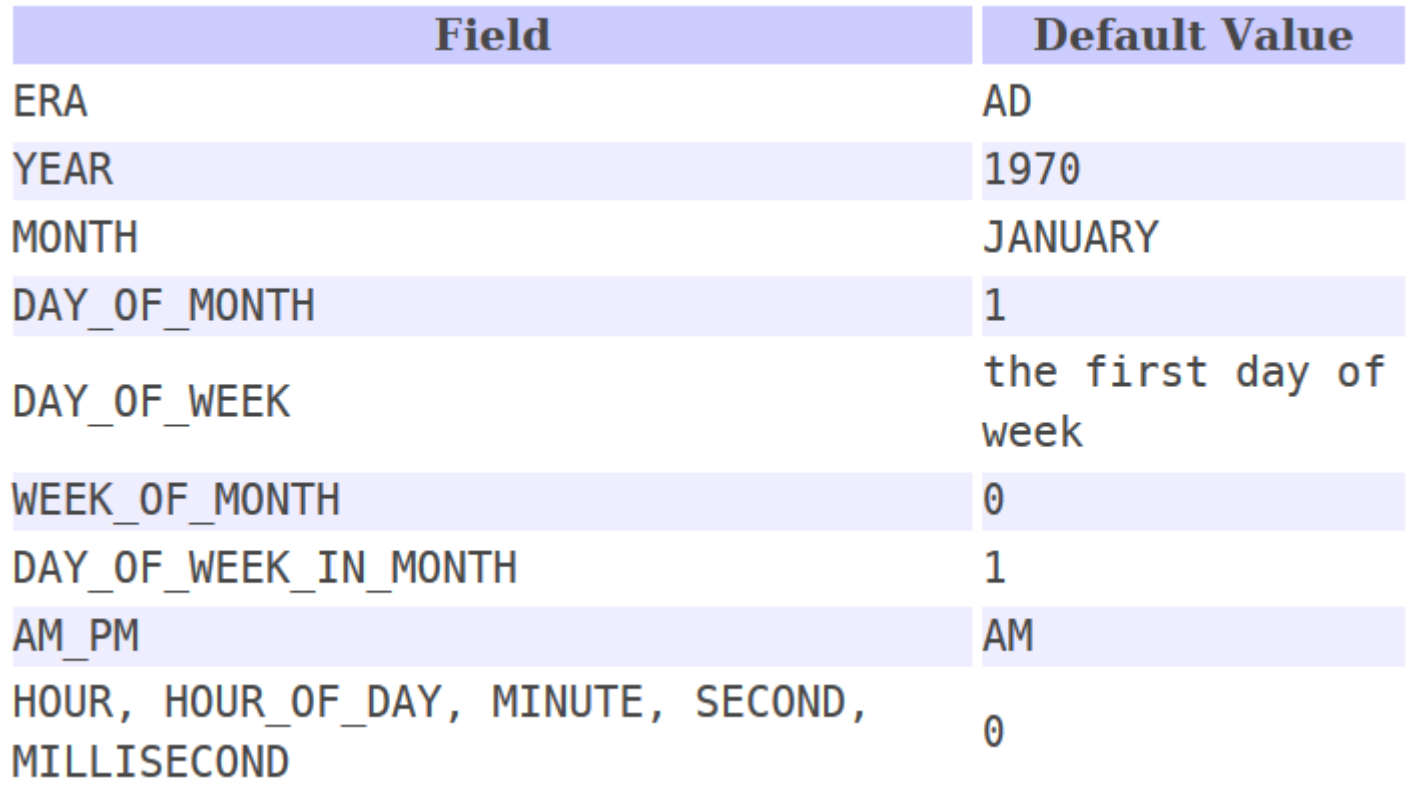

 $\blacktriangleright$ 

# Formatting/Parsing calendars

- ▶ No methods available in Calendar
- ▶ Must use DateFormat objects
- ▶ This implies converting to/from Date objects

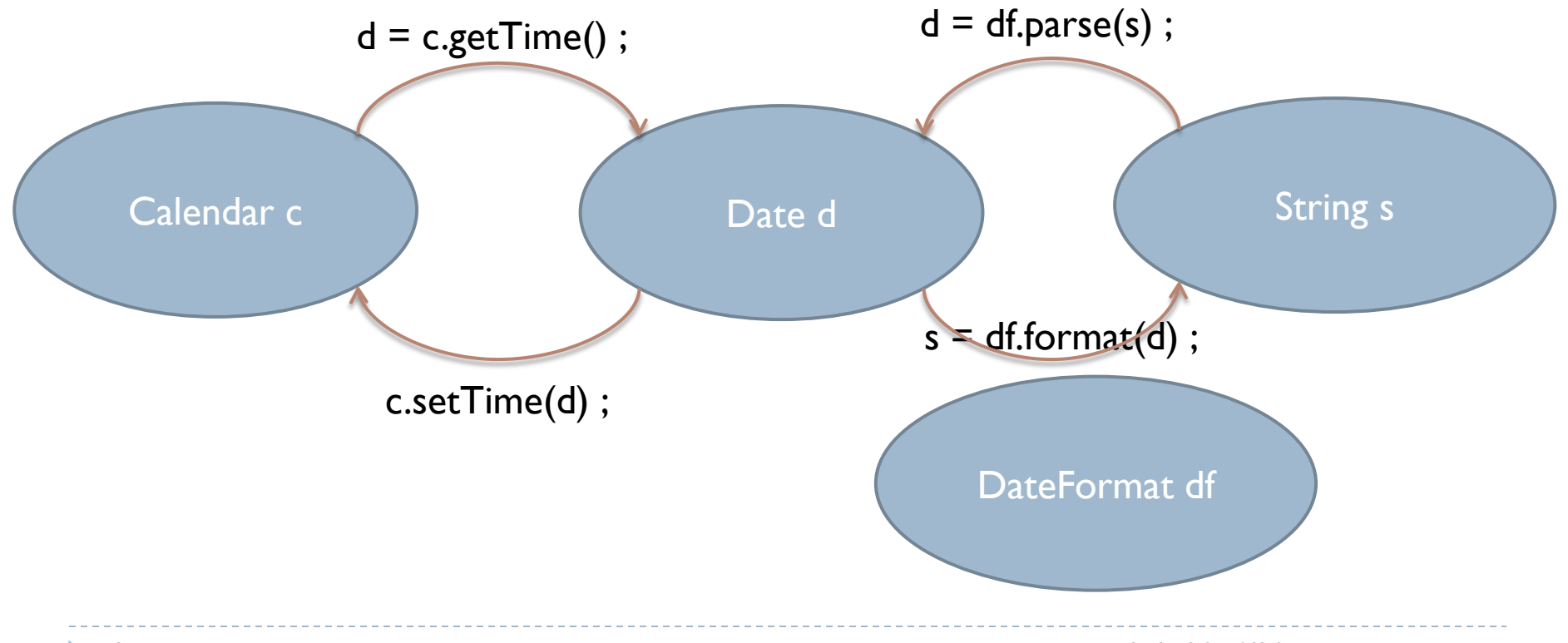

### Date arithmetics with Calendar

- <u>add</u>(int field, int amount) Adds or subtracts the specified amount of time to the given calendar field, based on the calendar's rules.
- boolean [after](https://docs.oracle.com/javase/8/docs/api/java/util/Calendar.htmlafter-java.lang.Object-)[\(Object](https://docs.oracle.com/javase/8/docs/api/java/lang/Object.html) when) Returns whether this Calendar represents a time after the time represented by the specified Object.
- boolean **[before](https://docs.oracle.com/javase/8/docs/api/java/util/Calendar.htmlbefore-java.lang.Object-)([Object](https://docs.oracle.com/javase/8/docs/api/java/lang/Object.html)** when) Returns whether this Calendar represents a time before the time represented by the specified Object.

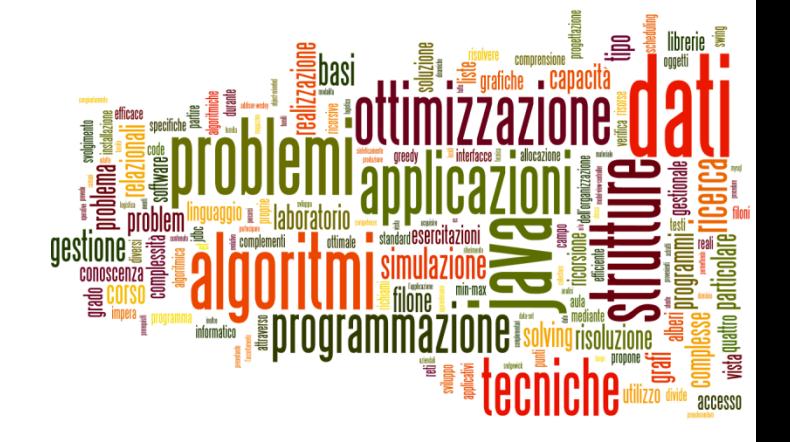

### The new java.time package

Dates and Times in Java

### Good introductions

http://www.slideshare.net/sual eh/java-8-date-and-time-api

#### Java 8 Date and Time API

Sualeh Fatehi

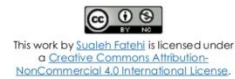

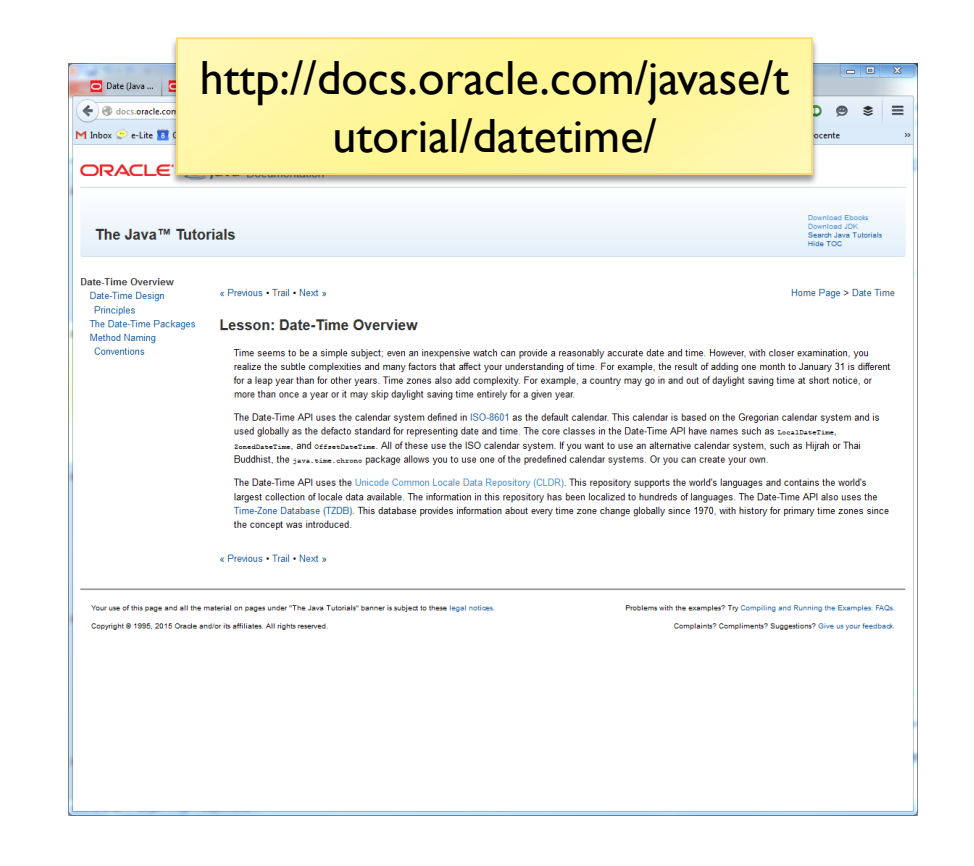

# Main principles

#### **Clear**

 The methods in the API are well defined and their behavior is clear and expected. For example, invoking a Date-Time method with a null parameter value typically triggers a NullPointerException.

#### **Fluent**

- The Date-Time API provides a fluent interface, making the code easy to read. Because most methods do not allow parameters with a null value and do not return a null value, method calls can be chained together and the resulting code can be quickly understood. For example:
	- $\triangleright$  LocalDate today = LocalDate.now(); LocalDate payday = today.with(TemporalAdjusters.lastDayOfMonth()).minusDays(2);

#### **Immutable**

- Most of the classes in the Date-Time API create objects that are [immutable](http://docs.oracle.com/javase/tutorial/essential/concurrency/immutable.html). To alter the value of an immutable object, a new object must be constructed as a modified copy of the original. Most of the methods used to create date or time objects are prefixed with of, from, or with, rather than constructors, and there are no set methods. For example:
	- $\triangleright$  LocalDate dateOfBirth = LocalDate.of(2012, Month.MAY, 14);
	- $\triangleright$  LocalDate firstBirthday = dateOfBirth.plusYears(1);

#### **Extensible**

 The Date-Time API is extensible wherever possible. For example, you can define your own time adjusters and queries, or build your own calendar system.

# A variety of Temporal Classes

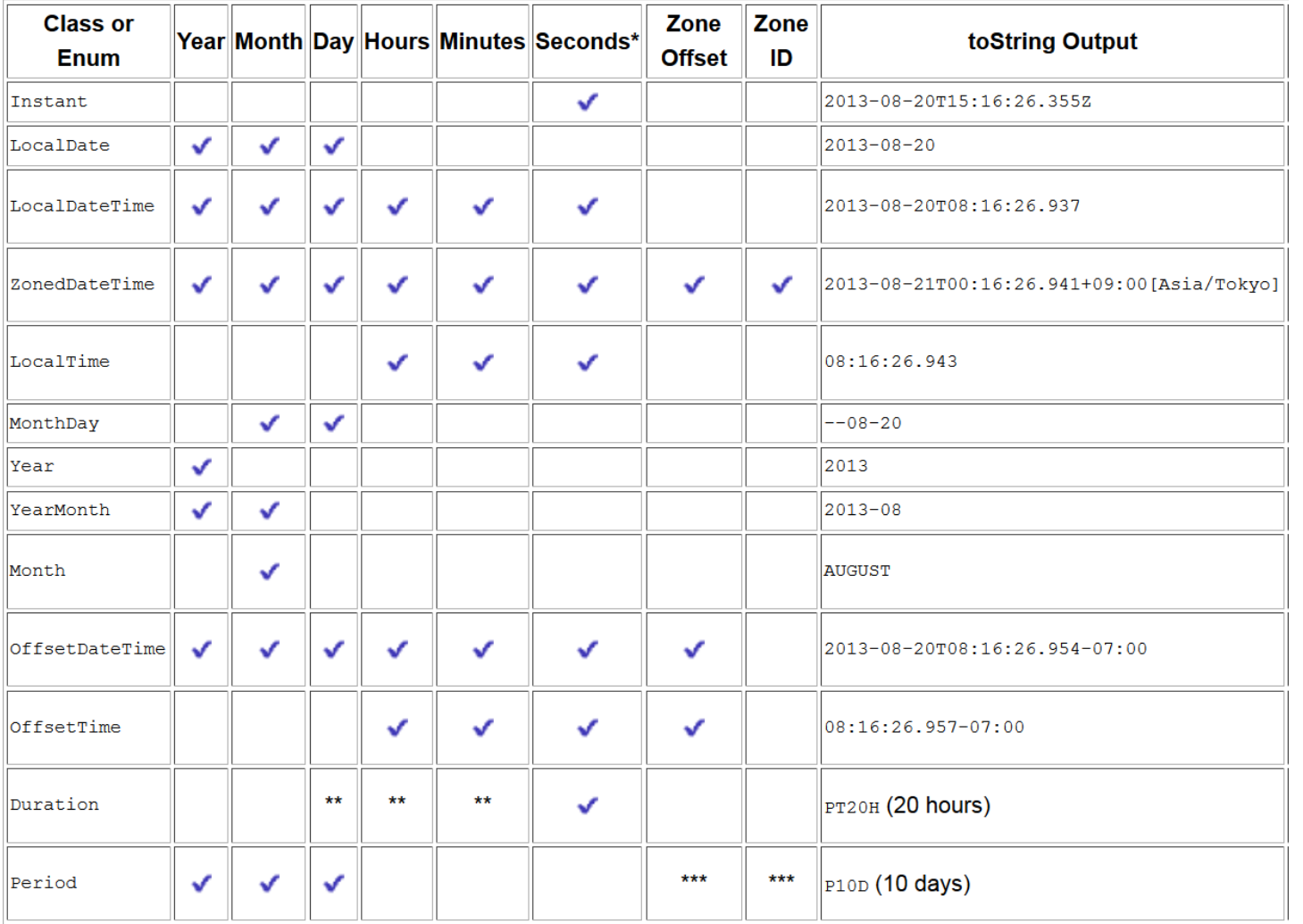

 $\blacktriangleright$ 

# Consistent Method Naming Conventions

#### **Prefix Method Type Use**

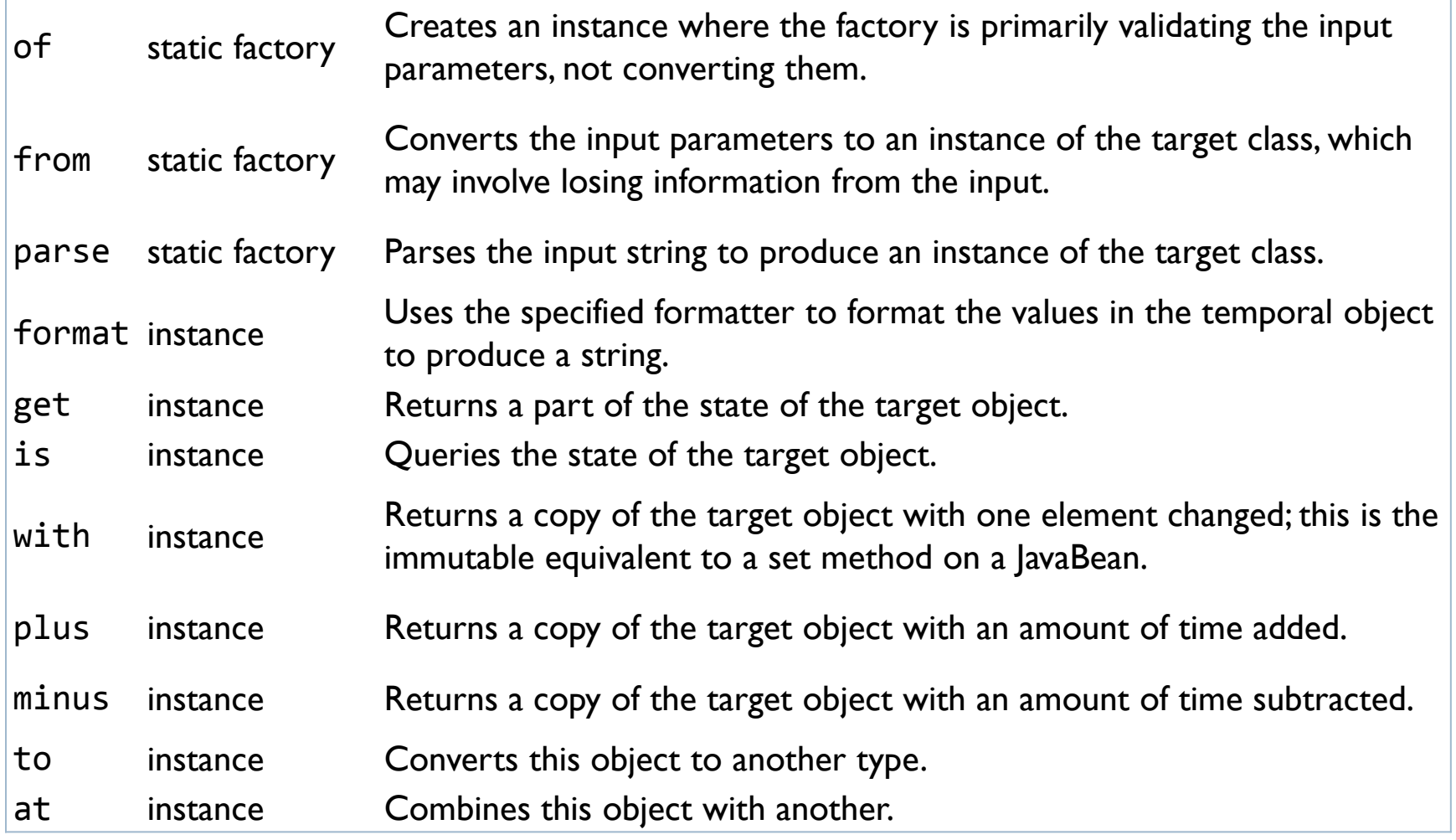

h.

### Examples

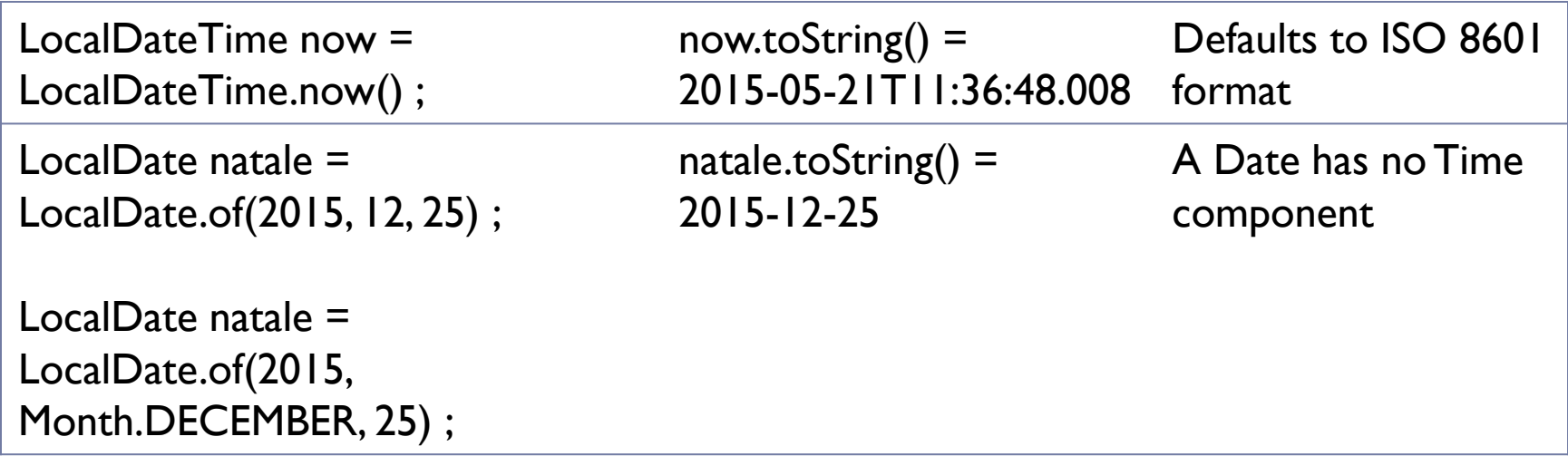

# Accessing fields

- In general: get(TemporalField field)
- $\blacktriangleright$  In detail:
	- ▶ getDayOfMonth()
	- ▶ getDayOfWeek()
	- ▶ getDayOfYear()
	- ▶ getHour()
	- ▶ getMinute()
	- ▶ getMonth()
	- ▶ getMonthValue()
	- ▶ getNano()
	- ▶ getSecond()
	- ▶ getYear()

### Machine time

- The Instant class, represents the start of a nanosecond on the timeline. It counts time beginning from the first second of January 1, 1970 (1970-01-01T00:00:00Z) - the Epoch.
- The Instant class does not work with human units of time, such as years, months, or days
- If you want to perform calculations in those units, you can **convert** an Instant to another class, such as LocalDateTime
	- ▶ LocalDateTime ldt = LocalDateTime.ofInstant(timestamp, ZoneId.systemDefault());

### Parsing and Formatting

- Methods .parse() and .format() in **all** date and time classes
- ▶ By default, work with ISO formats
- ▶ May use a DateTimeFormatter to customize the format
	- Many commonly used DateTimeFormatter isntances are pre-defined

### Predefined formatters

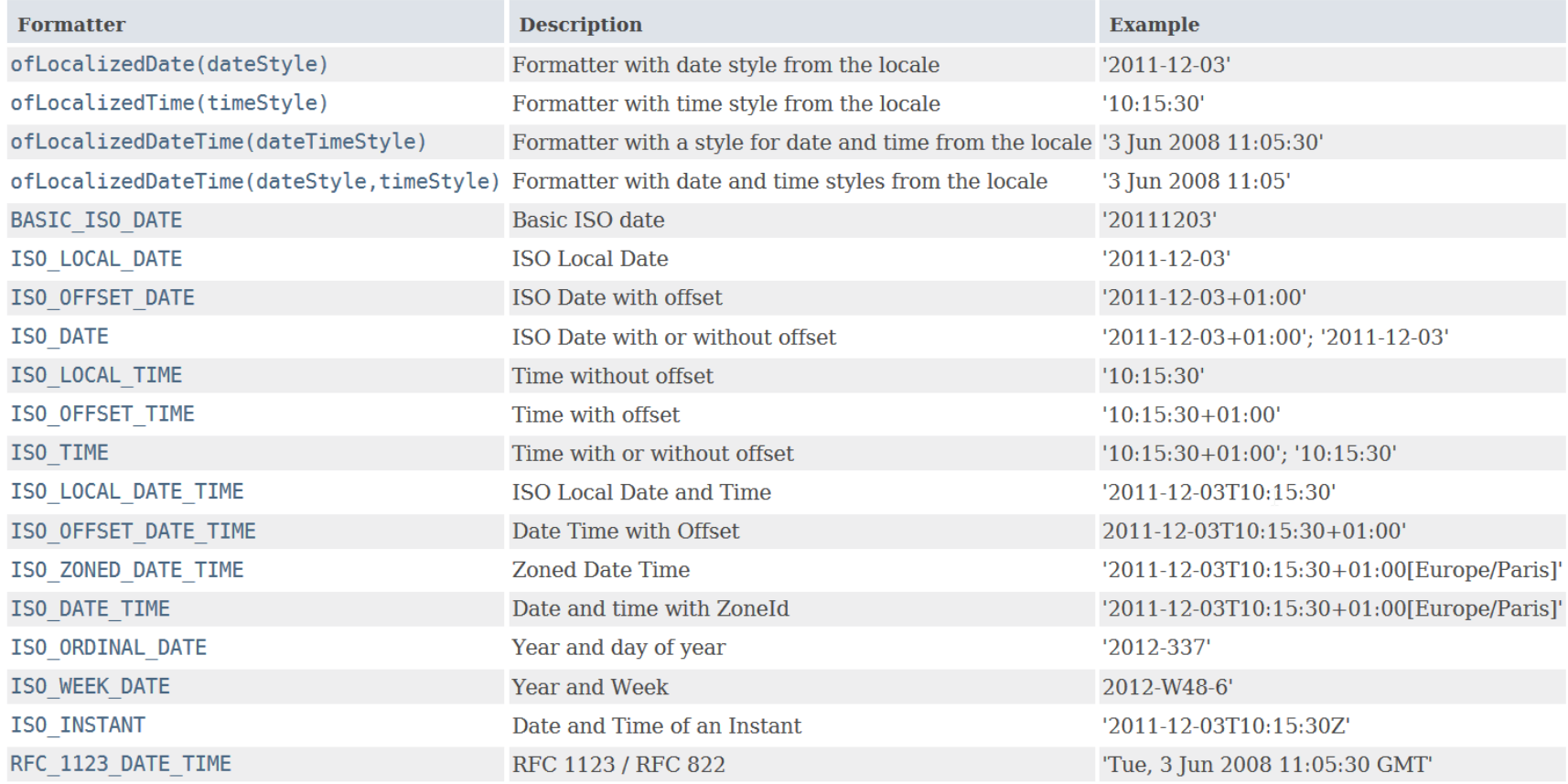

 $\blacktriangleright$ 

# Predefined formatters

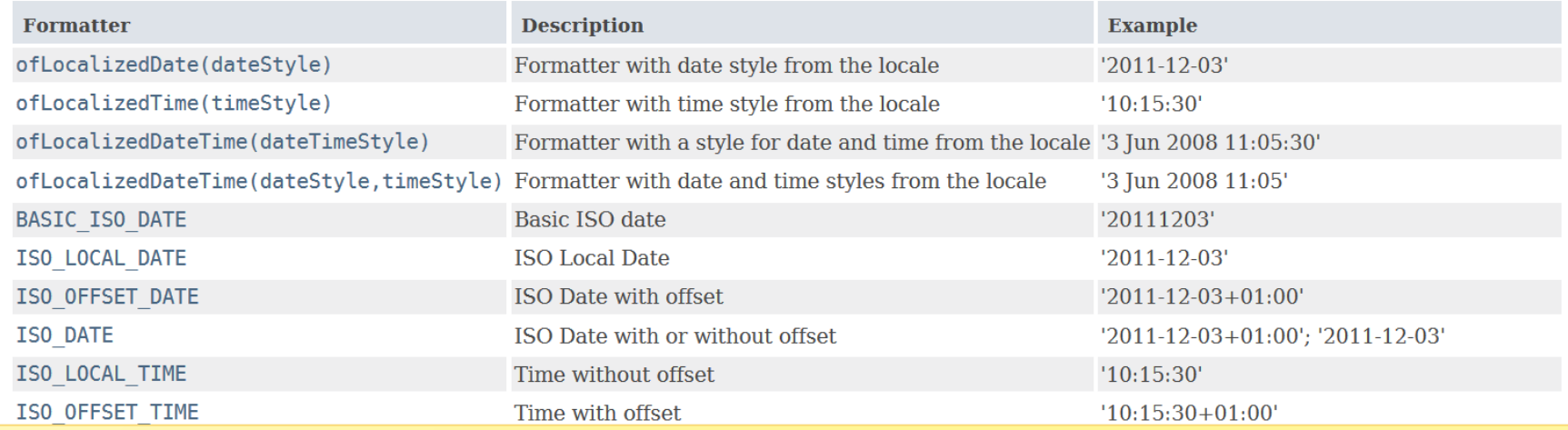

#### DateTimeFormatter.ISO\_DATE.format(natale)

DateTimeFormatter.ofLocalizedDate(FormatStyle.LONG).format(natale)

### Custom formatters

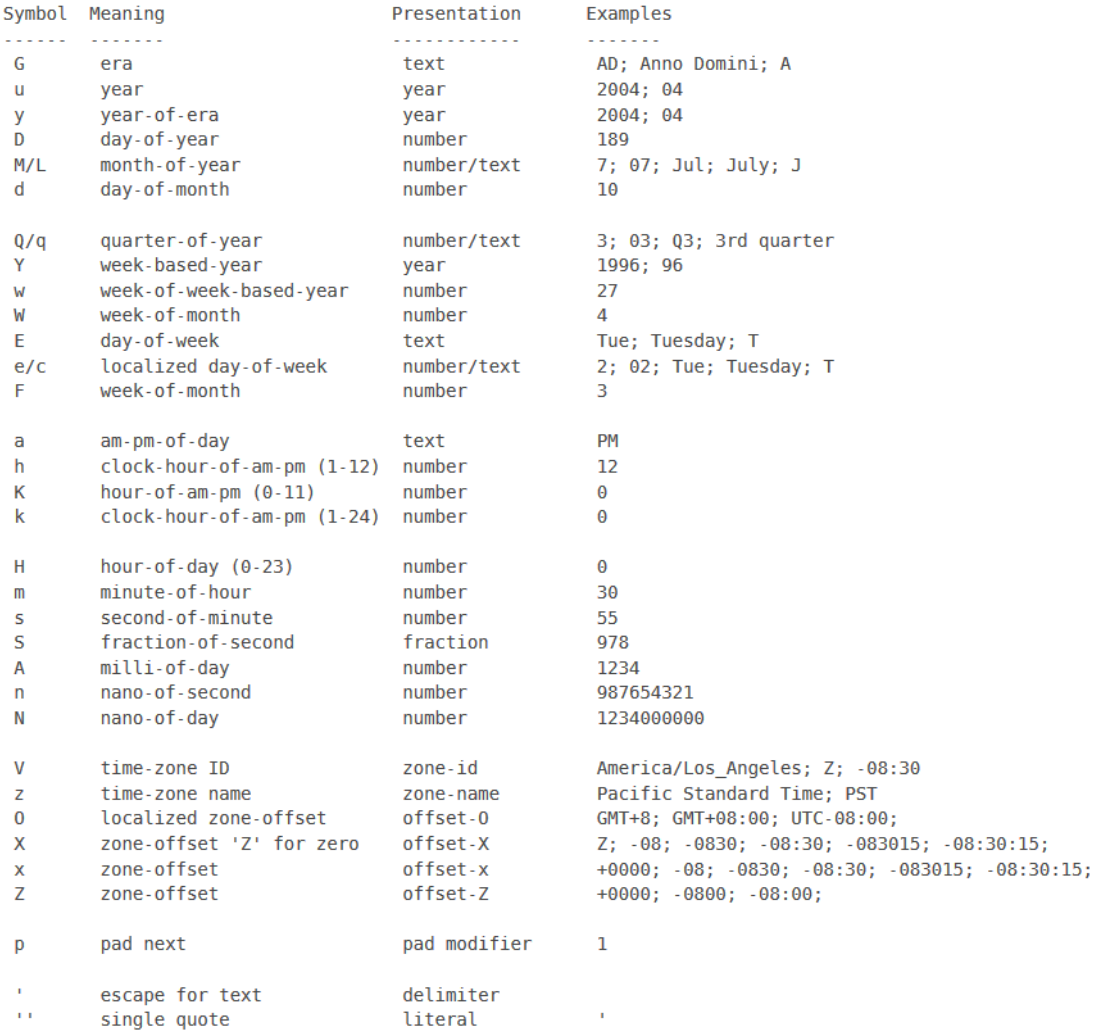

 $\blacktriangleright$ 

### Custom formatters

am-pm-of-dav

a

h Κ

 $\mathsf k$  $H$ 

m

s S

A

 $\mathsf{n}$ N

V

z  $\Omega$ 

 $\mathsf{x}$ 

 $\pmb{\mathsf{x}}$ 

Z

D ¥.

 $\mathbf{I}$  .  $\mathbf{I}$ 

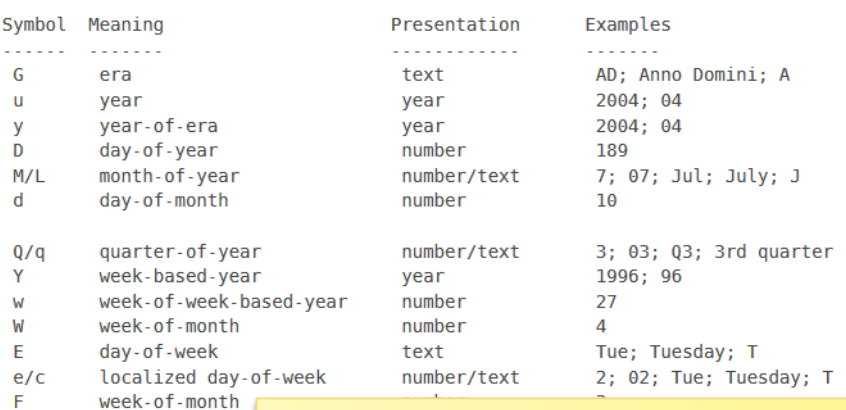

clock-hour-of-a hour-of-am-pm DateTimeFormatter formatter = clock-hour-of-a DateTimeFormatter.ofPattern("yyyy MM dd"); hour-of-day  $(0 \cdot$ minute-of-hour second-of-minut fraction-of-sed milli-of-day String text = date.toString(formatter); nano-of-second nano-of-day time-zone ID LocalDate date = LocalDate.parse(text, time-zone name localized zone formatter);zone-offset 'Z zone-offset zone-offset pad next escape for text delimiter single quote literal

### Date/Time arithmetics

- **The date and time classes already contain basic** operations for adding/subtracting/comparing
- ▶ For more complex operations, you may use the TemporalAdjuster classes, as a parameter of the .with() method of date/time classes
	- ▶ Many predefinted TemporalAdjuster classes already defined as static instances of TemporalAdjuster**s**

# Arithmetic in LocalDateTime

- ▶ isAfter(other) isBefore(other) isEqual(other)
- ▶ minus(long amountToSubtract, TemporalUnit unit) minus(TemporalAmount amountToSubtract)
- ▶ minusDays(long days) minusHours(long hours) minusMinutes(long minutes) minusMonths(long months) minusNanos(long nanos) minusSeconds(long seconds) minusWeeks(long weeks) minusYears(long years)
- Same with plus*XXX*()

Computing differences

- ▶ With LocalDate objects
	- until(Temporal endExclusive, TemporalUnit unit)
	- ▶ Calculates the amount of time until another date-time in terms of the specified unit.
- With Instants and Duration.beteween
	- ▶ Instant t1, t2;
	- ▶ long ns = Duration.between(t1, t2).toNanos();
- With Dates and Period.between
	- ▶ LocalDate today = LocalDate.now();
	- LocalDate birthday = LocalDate.of(1960, Month.JANUARY, 1);
	- ▶ Period p = Period.between(birthday, today);

# Temporal Adjusters

- dayOfWeekInMonth(int ordinal, DayOfWeek dayOfWeek) a new date in the same month with the ordinal day-of-week
- **FirstDayOfMonth() a new date set to the first day of the current month**
- **FirstDayOfNextMonth() a new date set to the first day of the next month**
- $\triangleright$  firstDayOfNextYear() a new date set to the first day of the next year.
- $\blacktriangleright$  firstDayOfYear() a new date set to the first day of the current year.
- firstInMonth(DayOfWeek dayOfWeek) a new date in the same month with the first matching day-of-week
- **IF Aust Day Of Month()** a new date set to the last day of the current month
- **IF** lastDayOfYear() a new date set to the last day of the current year
- lastInMonth(DayOfWeek dayOfWeek) a new date in the same month with the last matching day-of-week.
- next(DayOfWeek dayOfWeek) adjusts the date to the first occurrence of the specified day-of-week after the date being adjusted
- nextOrSame(DayOfWeek dayOfWeek) adjusts the date to the first occurrence of the specified day-of-week after the date being adjusted unless it is already on that day in which case the same object is returned.
- previous(DayOfWeek dayOfWeek) adjusts the date to the first occurrence of the specified day-of-week before the date being adjusted
- previousOrSame(DayOfWeek dayOfWeek) adjusts the date to the first occurrence of the specified day-ofweek before the date being adjusted unless it is already on that day in which case the same object is returned

### Example

```
LocalDate date = LocalDate.of (2000, Month.OCTOBER, 15);
DayOfWeek dotw = date.getDayOfWeek();
System.out.printf("%s is on a %s%n", date, dotw);
System.out.printf("first day of Month: %s%n",
                  date.with(TemporalAdjusters.firstDayOfMonth()));
System.out.printf("first Monday of Month: %s%n",
                  date.with(TemporalAdjusters.firstInMonth(DayOfWeek.MONDAY)));
System.out.printf("last day of Month: %s%n",
                  date.with(TemporalAdjusters.lastDayOfMonth()));
System.out.printf("first day of next Month: %s%n",
                  date.with(TemporalAdjusters.firstDayOfNextMonth()));
System.out.printf("first day of next Year: %s%n",
                  date.with(TemporalAdjusters.firstDayOfNextYear()));
System.out.printf("first day of Year: %s%n",
                  date.with(TemporalAdjusters.firstDayOfYear()));
```
# Compatibility JDK7-JDK8

- ▶ [Calendar.toInstant\(\)](https://docs.oracle.com/javase/8/docs/api/java/util/Calendar.html#toInstant--) converts the Calendar object to an Instant.
- ▶ [GregorianCalendar.toZonedDateTime\(\)](https://docs.oracle.com/javase/8/docs/api/java/util/GregorianCalendar.html#toZonedDateTime--) converts a GregorianCalendar instance to a ZonedDateTime.
- ▶ [GregorianCalendar.from\(ZonedDateTime\)](https://docs.oracle.com/javase/8/docs/api/java/util/GregorianCalendar.htmlfrom-java.time.ZonedDateTime-) creates a GregorianCalendar object using the default locale from a ZonedDateTime instance.
- ▶ [Date.from\(Instant\)](https://docs.oracle.com/javase/8/docs/api/java/util/Date.htmlfrom-java.time.Instant-) creates a Date object from an Instant.
- **[Date.toInstant\(\)](https://docs.oracle.com/javase/8/docs/api/java/util/Date.html#toInstant--) converts a Date object to an Instant.**
- ▶ [TimeZone.toZoneId\(\)](https://docs.oracle.com/javase/8/docs/api/java/util/TimeZone.html#toZoneId--) converts a TimeZone object to a ZoneId.

# Summary

- ▶ The **Instant** class provides a machine view of the timeline.
- The **LocalDate**, **LocalTime**, and **LocalDateTime** classes provide a human view of date and time without any reference to time zone.
- ▶ The ZoneId, ZoneRules, and ZoneOffset classes describe time zones, time zone offsets, and time zone rules.
- ▶ The ZonedDateTime class represents date and time with a time zone. The OffsetDateTime and OffsetTime classes represent date and time, or time, respectively. These classes take a time zone offset into account.
- The **Duration** class measures an amount of time in seconds and nanoseconds.
- **▶ The Period** class measures an amount of time using years, months, and days.

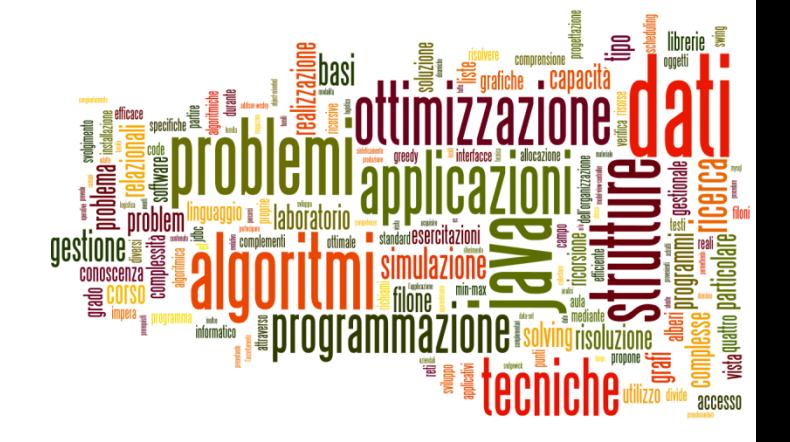

### Dealing with SQL dates

Dates and Times in Java

# Adding SQL into the picture

- How are dates and times represented in standard SQL?
- ▶ How are dates and times implemented in MySQL?
	- ▶ Differences, incompatibilities
- ▶ How are dates and times transferred over JDBC?

### "Standard" SQL

- ▶ DATE: for date values (e.g. 2011-05-03)
- ▶ TIME: for time values (e.g. 15:51:36). The granularity of the time value is usually a *tick* (100 nanoseconds).
- TIMESTAMP: This is a DATE and a TIME put together in one variable (e.g. 2011-05-03 15:51:36).
- TIME WITH TIME ZONE or TIMETZ: the same as TIME, but including details about the time zone in question.
- TIMESTAMP WITH TIME ZONE or TIMESTAMPTZ: the same as TIMESTAMP, but including details about the time zone in question.

http://en.wikipedia.org/wiki/SQL#Date\_and\_time

# MySQL

- ▶ DATE: values with a date part but no time part, in 'YYYY-MM-DD' format. Supported range '1000-01-01' to '9999-12-31'.
- DATETIME: values that contain both date and time parts, in 'YYYY-MM-DD HH:MM:SS' format. Supported range is '1000- 01-01 00:00:00' to '9999-12-31 23:59:59'.
- **TIMESTAMP: values that contain both date and time parts.** Range of '1970-01-01 00:00:01' UTC to '2038-01-19 03:14:07' UTC. Internally represented as Unix milliseconds
- **TIMESTAMP** and DATETIME offer automatic initialization and updating to the current date and time:
	- ▶ Non-standard DEFAULT CURRENT TIMESTAMP column attribute

# MySQL

- ▶ TIME: values in 'HH:MM: SS' format (or 'HHH:MM: SS'). Values may range from '-838:59:59' to '838:59:59'. May represent the hour or the day, or an elapsed time interval (even >24hr)
- ▶ YEAR: a 1-byte type used to represent year values. It can be declared as YEAR or YEAR(4) and has a display width of four characters.
	- ▶ Year values in the range 00-69 are converted to 2000-2069.
	- ▶ Year values in the range 70-99 are converted to 1970-1999.

# JDBC (MySQL Connector/J)

- ▶ Supported SQL types are enumerated in java.sql. Types
	- http://docs.oracle.com/javase/8/docs/api/java/sql/Types.html
- Represented in java as classes in  $java$ . sql
	- ▶ java.sql.Date (subclass of java.util.Date)
		- $\triangleright$  the millisecond values wrapped by a java.sql.Date instance must be 'normalized' by setting the hours, minutes, seconds, and milliseconds to zero
	- ▶ java.sql.Time (subclass of java.util.Date)
		- The date components should be set to the "zero epoch" value of January 1, 1970 and should not be accessed.
	- ▶ java.sql.Timestamp (subclass of java.util.Date)
		- $\triangleright$  Supports factional seconds. A composite of a java.util. Date and a separate nanoseconds value.

# MySQL to Java mappings

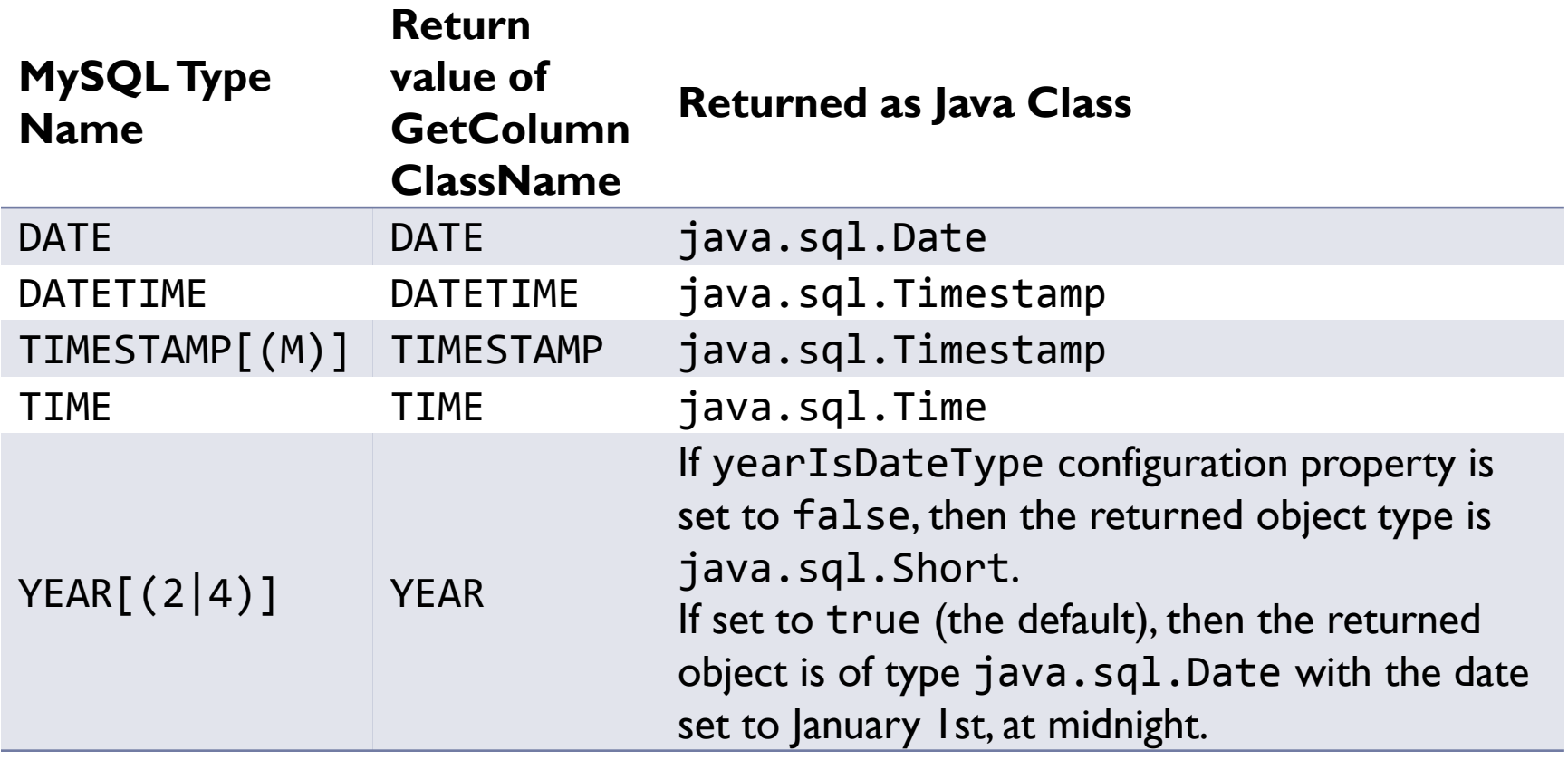

http://dev.mysql.com/doc/connector-j/en/connector-j-reference-type-conversions.html

h.

# From SQL to Java 8

- ▶ java.sql.Timestamp supports
	- static Timestamp from(Instant instant)
	- ▶ Instant toInstant()
	- ▶ LocalDateTime toLocalDateTime()
	- ▶ static Timestamp valueOf(LocalDateTime dateTime)

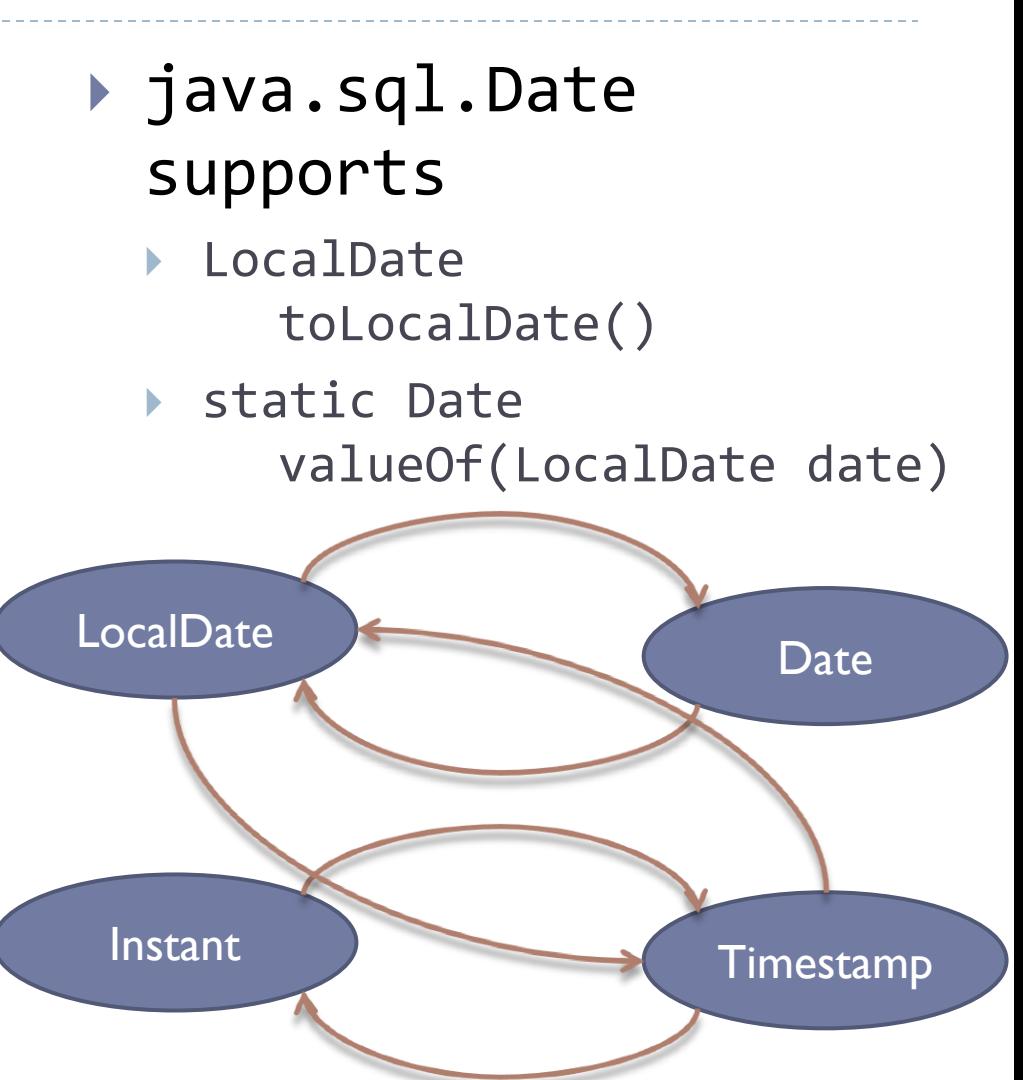

### Resources

### ▶ JDK8 java.time

- ▶ Official tutorial http://docs.oracle.com/javase/tutorial/datetime/TOC.html
- JavaDoc

https://docs.oracle.com/javase/8/docs/api/java/time/packagesummary.html

### ▶ MySql Date and times

 http://dev.mysql.com/doc/refman/5.7/en/date-and-timetypes.html

### ▶ MySQL Connector/

- http://dev.mysql.com/doc/connector-j/en/index.html
- ▶ Comparison of different SQL implementations
	- http://troels.arvin.dk/db/rdbms/

### Licenza d'uso

- Queste diapositive sono distribuite con licenza Creative Commons "Attribuzione - Non commerciale - Condividi allo stesso modo (CC BY-NC-SA)"
- Sei libero:
	- di riprodurre, distribuire, comunicare al pubblico, esporre in pubblico, rappresentare, eseguire e recitare quest'opera
	- di modificare quest'opera
- Alle seguenti condizioni:
	- **Attribuzione** Devi attribuire la paternità dell'opera agli autori originali e in modo tale da non suggerire che essi avallino te o il modo i cui tu usi l'opera.
	- **Non commerciale** Non puoi usare quest'opera per fini commerciali.
	- **Condividi allo stesso modo** Se alteri o trasformi quest'opera, o se la usi per crearne un'altra, puoi distribuire l'opera risultante solo con una licenza identica o equivalente a questa.
- <http://creativecommons.org/licenses/by-nc-sa/3.0/>

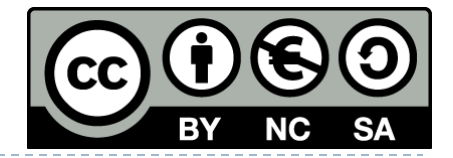